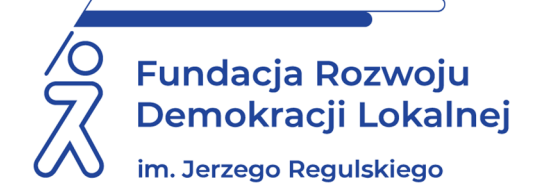

# **SZKOLENIE ON LINE 8 listopada 2021 r.**

## **ZAPEWNIENIE BEZPIECZNEJ PRACY ZDALNEJ W RAMACH UDOSTĘPNIONYCH ZASOBÓW INSTYTUCJI**

#### **WAŻNE INFORMACJE O SZKOLENIU:**

Zapraszamy Państwa na kolejne spotkanie w ramach, którego to szkolenia uczestnicy dowiedzą jak prawidłowo udostępniać zasoby lokalne instytucji w ramach pracy zdalnej (home office). Praca zdalna jest nadal bardzo popularną formą wykonywania pracy. Aby ta praca była skuteczna i efektywna niezbędne jest prawidłowe udostępnienie lokalnych zasobów instytucji i ich ochrona.

#### **CELE I KORZYŚCI:**

Omówione zostaną protokoły tworzenia tuneli VPN oraz rodzaje konfiguracji. Stworzymy działającą instalację Remote Desktop, w ramach której skonfigurowane zostaną aplikacje działające na serwerze umiejscowionym w sieci lokalnej instytucji. Uczestnicy dowiedzą się czym jest usługa Microsoft Direct Access i czym różni się od VPN. Na koniec omówiona zostanie pokrótce usługa Azure Cloud wraz z przykładami użycia jej do udostępniania zasobów firmowych.

#### **PROGRAM:**

- 1. Czym jest zdalny dostęp?
- 2. VPN, metody, konfiguracje, zastosowanie.
- 3. Remote Dosktop & App.
- 4. Konfiguracja i działanie Remote Desktop & App.
- 5. Direct Access dostęp idealny.
- 6. Zabezpieczenie usług związanych ze zdalnym dostępem.
- 7. Azure Cloud.

#### **ADRESACI:**

Informatycy, jednostki – CUWy zapewniające obsługę informatyczną dla gmin, osoby kierujące wydziałami obsługi informatycznej jednostek.

#### **PROWADZĄCY:**

Trener IT, specjalizujący się w dziedzinach Microsoftu, teorii i praktyk funkcjonowania sieci komputerowych, monitorowania i rozwiązywania problemów w sieciach komputerowych oraz bezpieczeństwem teleinformatycznym pracowników biurowych. Posiada ukończone kursy i certyfikaty m in.: Microsoft Certified Trainer, Analiza incydentów oraz podatności systemu informatycznego przy wykorzystaniu technik hakerskich, Wdrażanie infrastruktury Microsoft® Windows® Server 2003: usługi sieciowe.

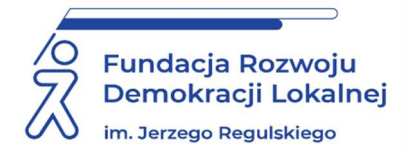

### **INFORMACJE ORGANIZACYJNE I KARTA ZGŁOSZENIA**

### **Zapewnienie bezpiecznej pracy zdalnej w ramach udostępnionych zasobów instytucji**

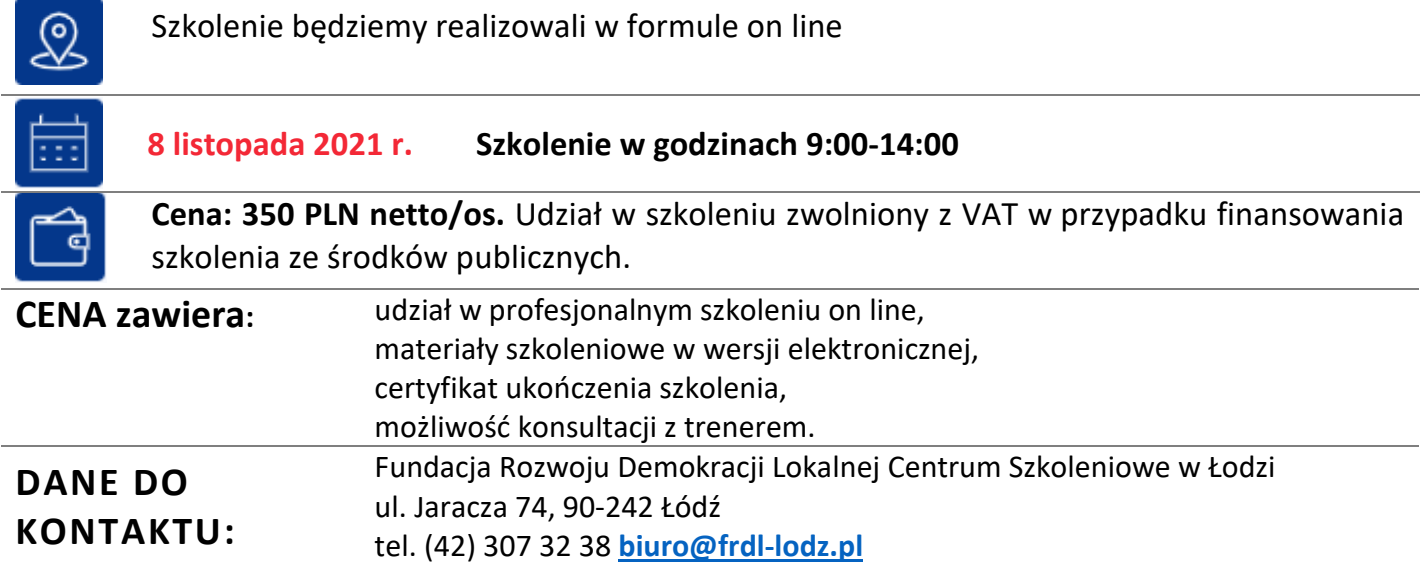

#### **DANE UCZESTNIKA ZGŁASZANEGO NA SZKOLENIE**

**Nazwa i adres nabywcy (dane do faktury)** 

**Nazwa i adres odbiorcy** 

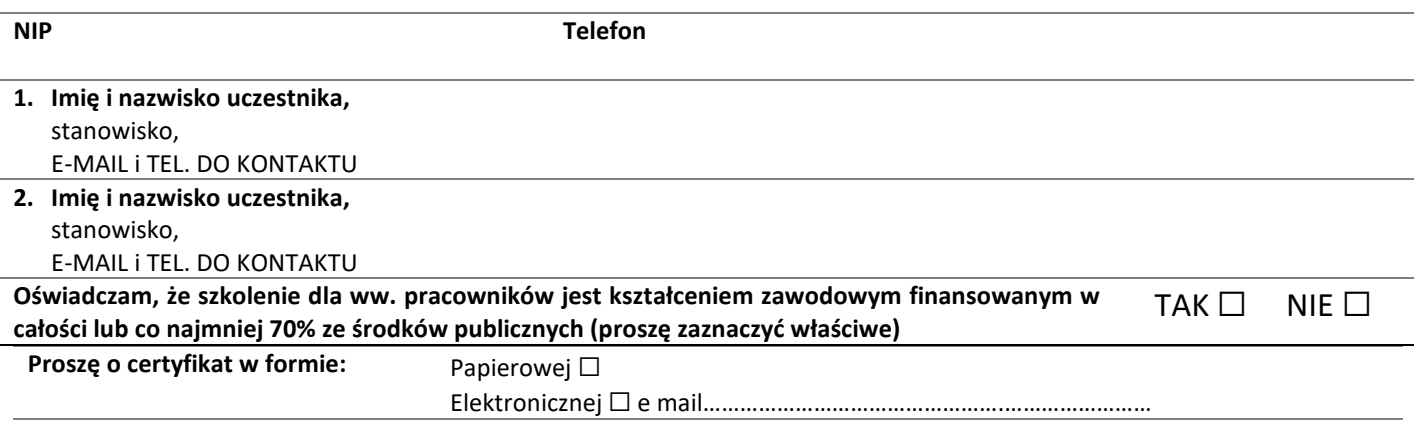

**Proszę o przesłanie faktury na adres mailowy:** ………………………………………………………………………………………

Dokonanie zgłoszenia na szkolenie jest równoznaczne z zapoznaniem się i zaakceptowaniem regulaminu szkoleń Fundacji Rozwoju Demokracji Lokalnej zamieszczonym na stronie Organizatora **www.frdl-lodz.pl** oraz zawartej w nim Polityce prywatności i ochrony danych osobowych.

#### **Wypełnioną kartę zgłoszenia należy przesłać poprzez formularz zgłoszenia na www.frdllodz.pl do 4 listopada 2021 r.**

UWAGA Liczba miejsc ograniczona. O udziale w szkoleniu decyduje kolejność zgłoszeń. Zgłoszenie na szkolenie musi zostać potwierdzone przesłaniem do Ośrodka karty zgłoszenia. Brak pisemnej rezygnacji ze szkolenia najpóźniej na trzy dni robocze przed terminem jest równoznaczny z obciążeniem Państwa należnością za szkolenie niezależnie od przyczyny rezygnacji. Płatność należy uregulować przelewem na podstawie wystawionej i przesłanej FV.